# **Scénariser une formation en blended-learning**

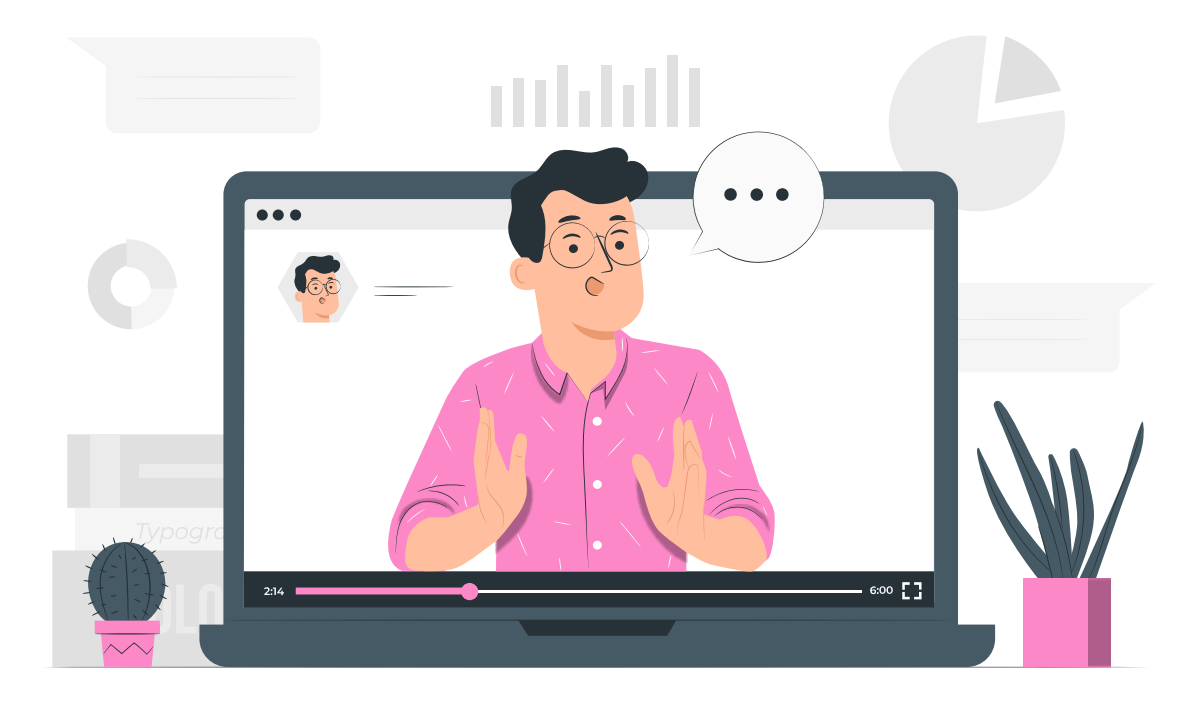

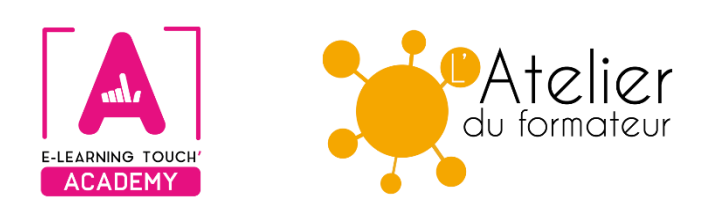

**Version 2024**

## **Caractéristiques**

## **Objectifs opérationnels**

Scénariser un cours en ligne en utilisant la méthode ABC Learning Design (UCL) Associer des activités pédagogiques correspondant aux modes d'apprentissage identifiés

## **Modalités**

**Durée :** quatre sessions en classes virtuelles de 3h30 soit 14h de formation **Modalité spatiale :** à distance, sur plateforme LMS Moodle "E-learning Touch Academy" **Modalité temporelle :** synchrone **Format :** inter-entreprise / intra-entreprise **Nombre minimum de stagiaires :** 3 (intra nous consulter) **Nombre maximum de stagiaires :** 4 (intra nous consulter) **Tarif :** nous consulter **Attestation de formation :** délivrée après réalisation de la formation **Nom du formateur et qualité :** Isabelle Dremeau, consultante formatrice en Digital Learning

## **Prérequis**

Aucun prérequis n'est nécessaire pour effectuer cette formation.

## **Public visé**

Formateurs-formatrices, responsables pédagogiques, responsables de dispositifs de formation, coordonnateurs-trices

## **Matériel nécessaire**

Accès internet haut débit | Webcam | Micro-casque | Double écran fortement conseillé

## **Calendrier**

**Intra-entreprise :** programmation sur mesure tout au long de l'année **Inter-entreprise :** dates des sessions annoncées sur **[https://academy.elearningtouch.com](https://academy.elearningtouch.com/)**

## **Accessibilité**

#### **Nos formations sont accessibles à toutes et tous.**

Nous compensons le handicap en formation en apportant des réponses individualisées et adaptées afin de rendre la prestation de formation « accessible » aux personnes en situation de handicap. Notre référente handicap, Sabrina DESEIGNE, est à votre disposition pour faciliter l'accessibilité à cette formation, procédera à l'adaptation des cursus, des méthodes et des outils pédagogiques pour répondre à chaque situation particulière, vous pouvez la contacter à l'e-mail suivant : **s.deseigne@elearningtouch.com**.

## **Programme**

## **Avant la formation**

S'assurer du bon accès à la plateforme de formation "E-learning Touch' Academy" Accéder au cours (identifiants et URL envoyés par mail) et effectuer les activités de positionnement

#### **Classe virtuelle n° 1 et 2 (7h)**

**Présentation de la méthode ABC Learning Design :**

- les 6 phases d'apprentissage
- la conception en ateliers

#### **Travail en atelier sur les scénarios avec planification du storyboard, utilisation des cartes d'apprentissage et des activités liées**

Restitution et discussion du travail effectué dans les groupes

#### **Classe virtuelle n° 3 et 4 (7h)**

**Retour sur l'avancement des scénarios et apports méthodologiques Suite de la mise en œuvre des ateliers Présentation des réalisations finales Conclusion des 2 jours et échanges réflexifs**

#### **Moyens pédagogiques**

Élaboration d'un cours en ligne à l'aide d'un scénario basé sur la méthode ABC Learning Design permettant de créer des activités d'apprentissage cohérentes avec un parcours mixte.

### **Évaluation**

Réalisation d'un scénario d'un cours en ligne

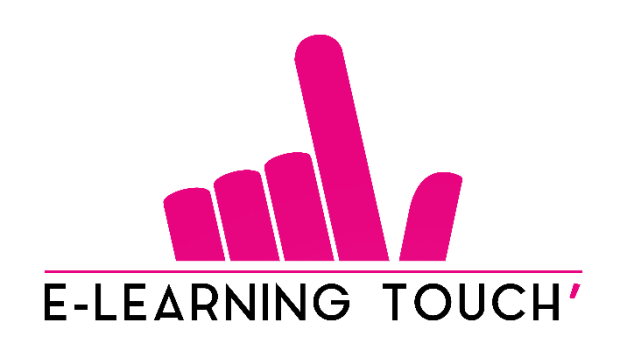

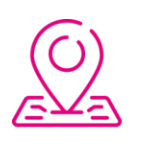

50 rue Antoine de Saint-Exupéry, ZAC de PRAT PIP, 29490 Guipavas

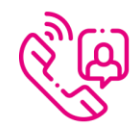

33 (0) 972 46 54 96

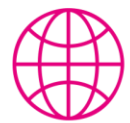

academy.elearningtouch.com

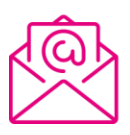

contact@elearningtouch.com

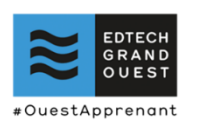

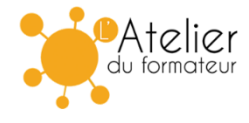